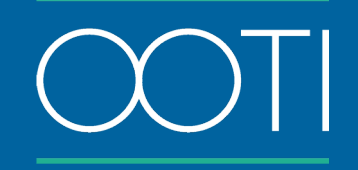

# WEBINAR Saisie des coûts – 23/04/2024

Cliquez sur les titres pour accéder à nos articles.

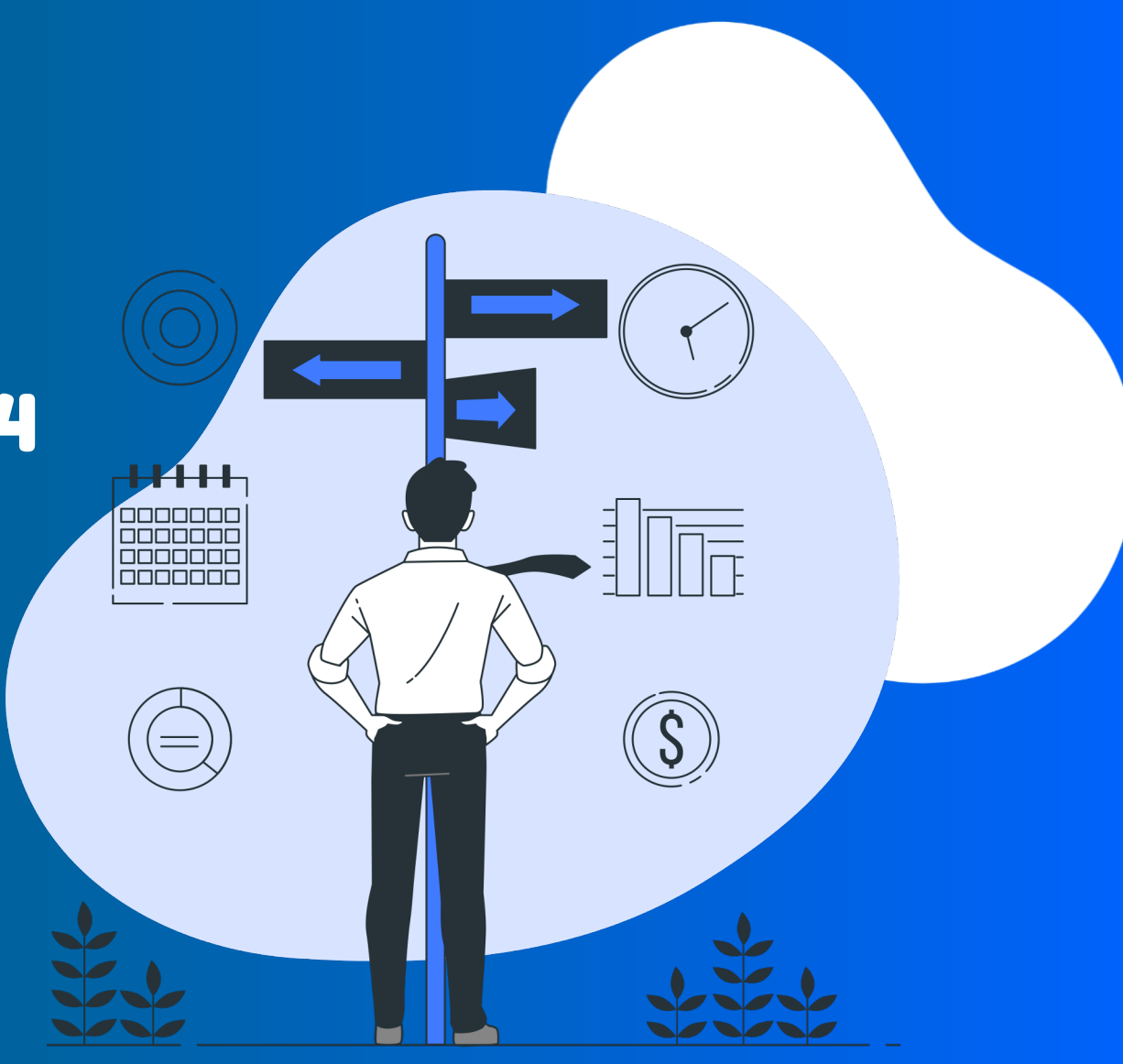

## COÛTS - ENTREPRISES EXTERNE

(Cliquez sur le titre)

#### Qu'est-ce que c'est ?

Rentrez sur OOTI l'ensemble de vos prestataires et co-traitants et gérez la facturation facilement.

#### Pourquoi ?

Les entreprises externes représentent des coûts qui s'imputent sur vos projets. Renseignez-les sur OOTI pour permettre une vraie analyse de la rentabilité de vos projets.

#### Quand ?

À la création et au cours de vos projets.

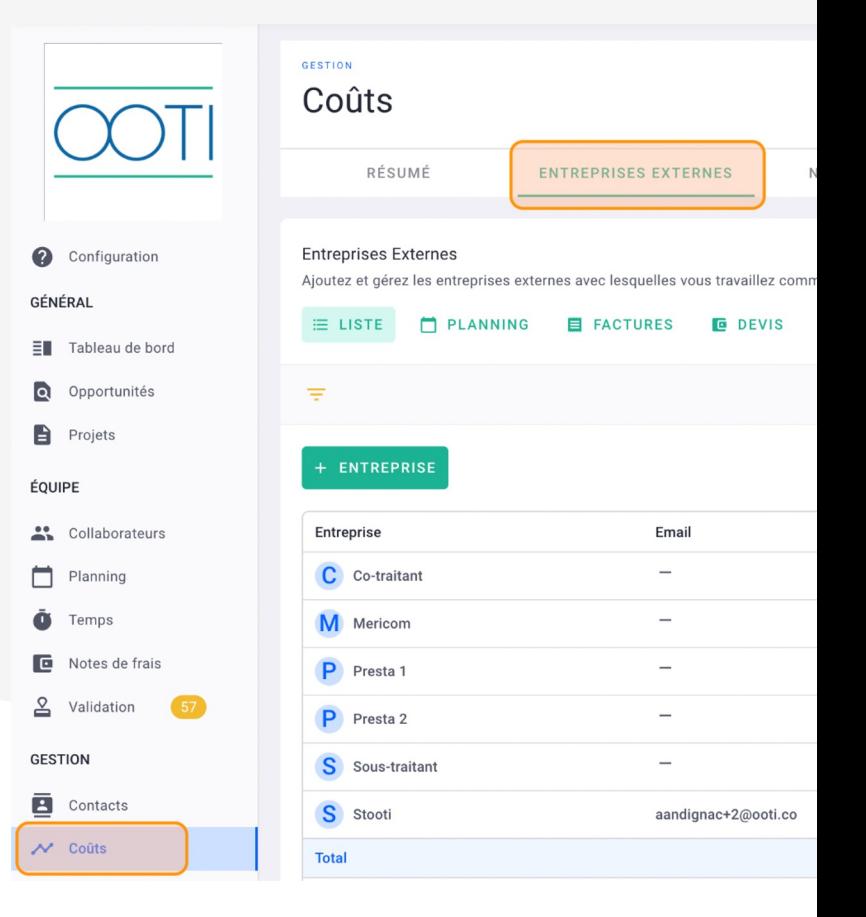

## COÛTS - NOTES DE FRAIS

#### (Cliquez sur le titre)

#### Qu'est-ce que c'est ?

Incitez vos collaborateurs à rentrer leurs NDF sur OOTI, qu'elles fassent partie d'un projet ou non.

#### Pourquoi ?

Les NDF sont des coûts qui entrent dans la gestion de vos agences. Avec OOTI, vous facilitez la transmission de ses documents, leurs validations, leurs paiements, ainsi que l'analyse de rentabilité de votre agence.

### Quand ?

Mensuellement.

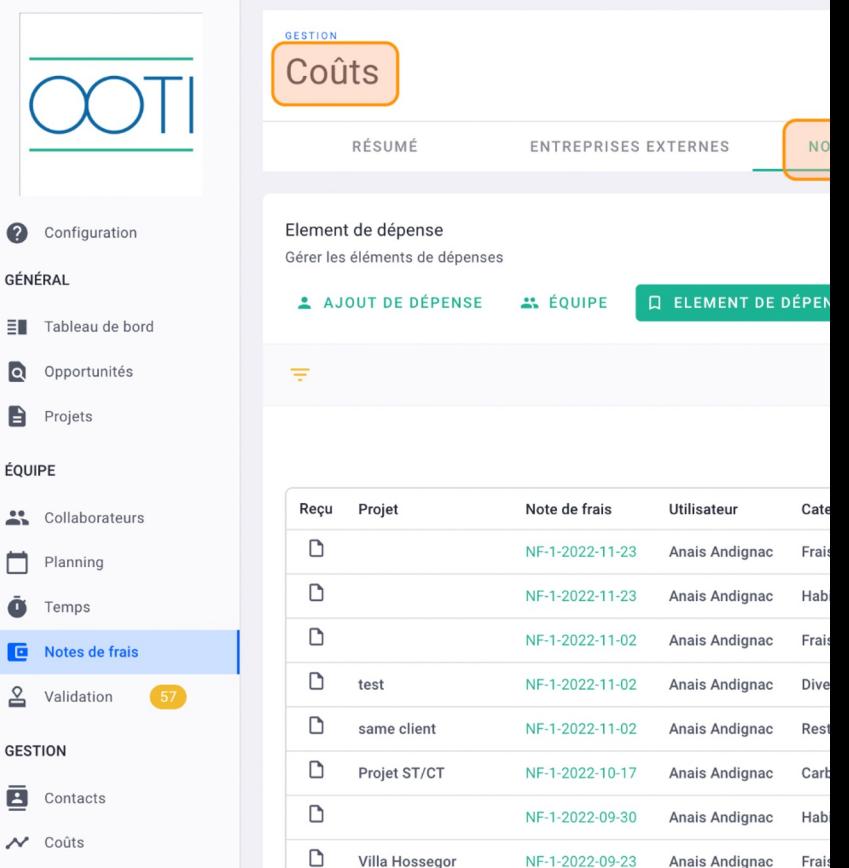

### COÛTS - SALAIRES (Cliquez sur le titre)

 $\equiv$ 

 $\overline{a}$ 

P

#### Qu'est-ce que c'est ?

Entrez l'ensemble des contrats de travail de vos collaborateurs sur OOTI, y compris les freelances et CDD.

#### Pourquoi ?

À partir des salaires, vous pourrez calculer les taux horaires facturables de vos collaborateurs afin de calculer précisément ce que vous allez facturer à vos clients, ainsi que la rentabilité de vos projets en fonction du temps passé de chacun.

#### Quand ?

Dès l'arrivée d'un salarié.

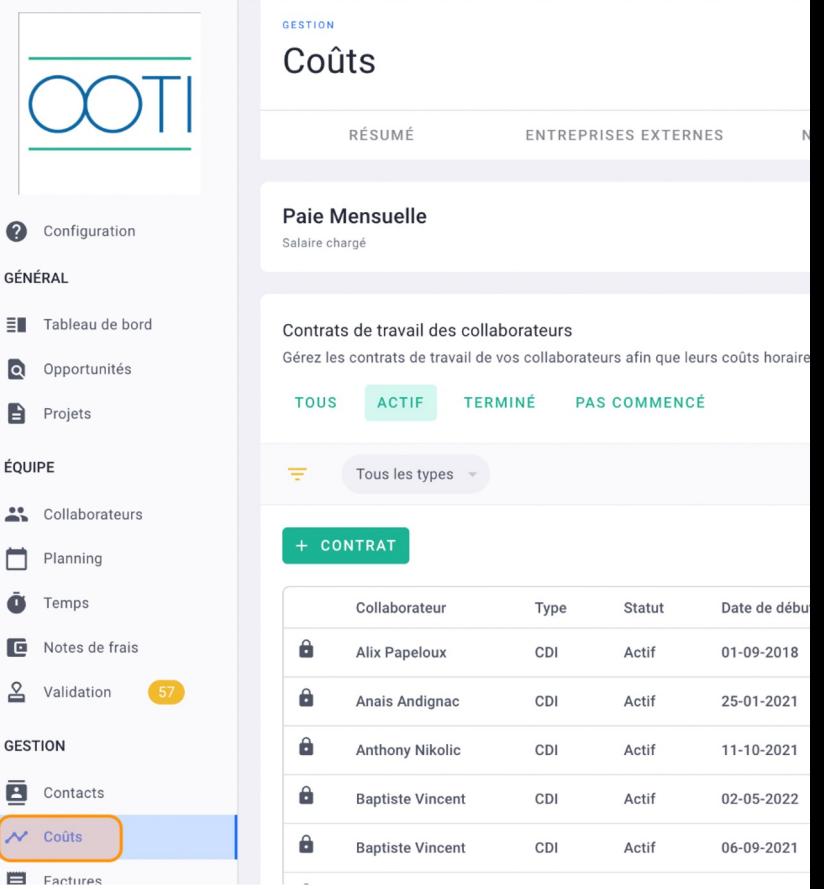

### COÛTS - FRAIS GÉNÉRAUX (Cliquez sur le titre)

 $\bullet$ GÉNÉR ∎ :

A ÉQUIPE  $\mathbf{R}$  $\Box$ 

回 1  $\frac{8}{10}$  v GESTIO 画。  $\mathcal{N}_{\parallel}$ 百 血 **□**R COLLA 图 T

#### Qu'est-ce que c'est ?

Renseignez l'ensemble des coûts fixes de votre agence (loyer, électricité, assurances, etc.). Ils s'imputeront sur l'ensemble de vos projets en fonction du temps passé de vos collaborateurs sur chacun.

#### Pourquoi ?

Les frais généraux représentent un coût immuable dans la vie de votre agence. Afin de connaître la rentabilité réelle de celle-ci, il est indispensable de prendre en compte ces frais.

#### Quand ?

Avant le début de l'exercice comptable pour le budget puis chaque mois pour le réel

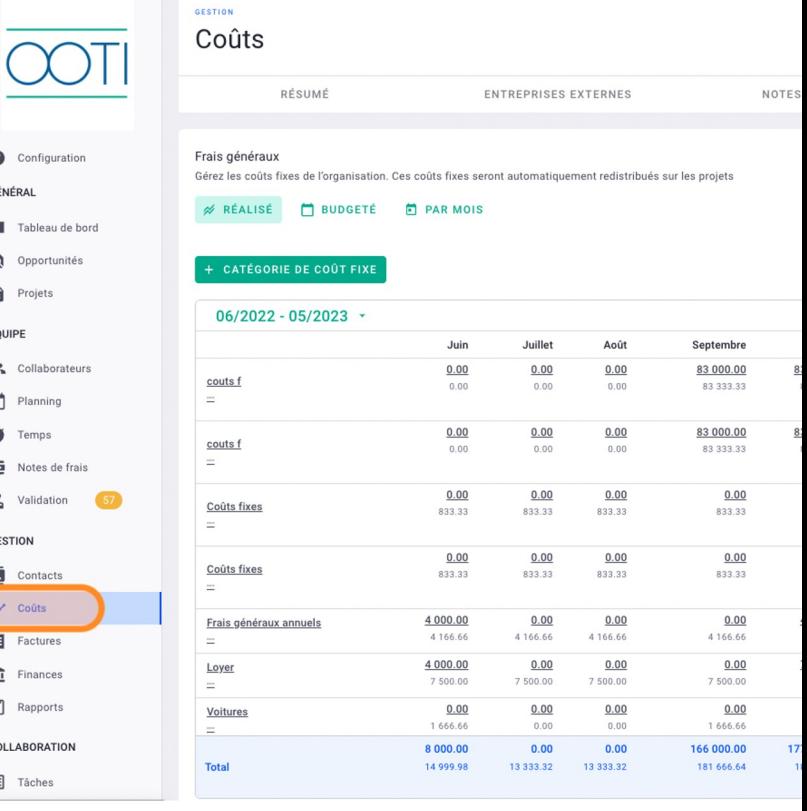

## APPLICATION MOBILE

#### Qu'est-ce que c'est ?

L'application mobile OOTI vous permet d'avoir accès à votre compte depuis votre téléphone.

#### Pourquoi ?

Accédez à OOTI où que vous soyez. Vous n'avez plus besoin de vous connecter sur votre ordinateur pour envoyer ou valider des NDF ou saisir vos heures !

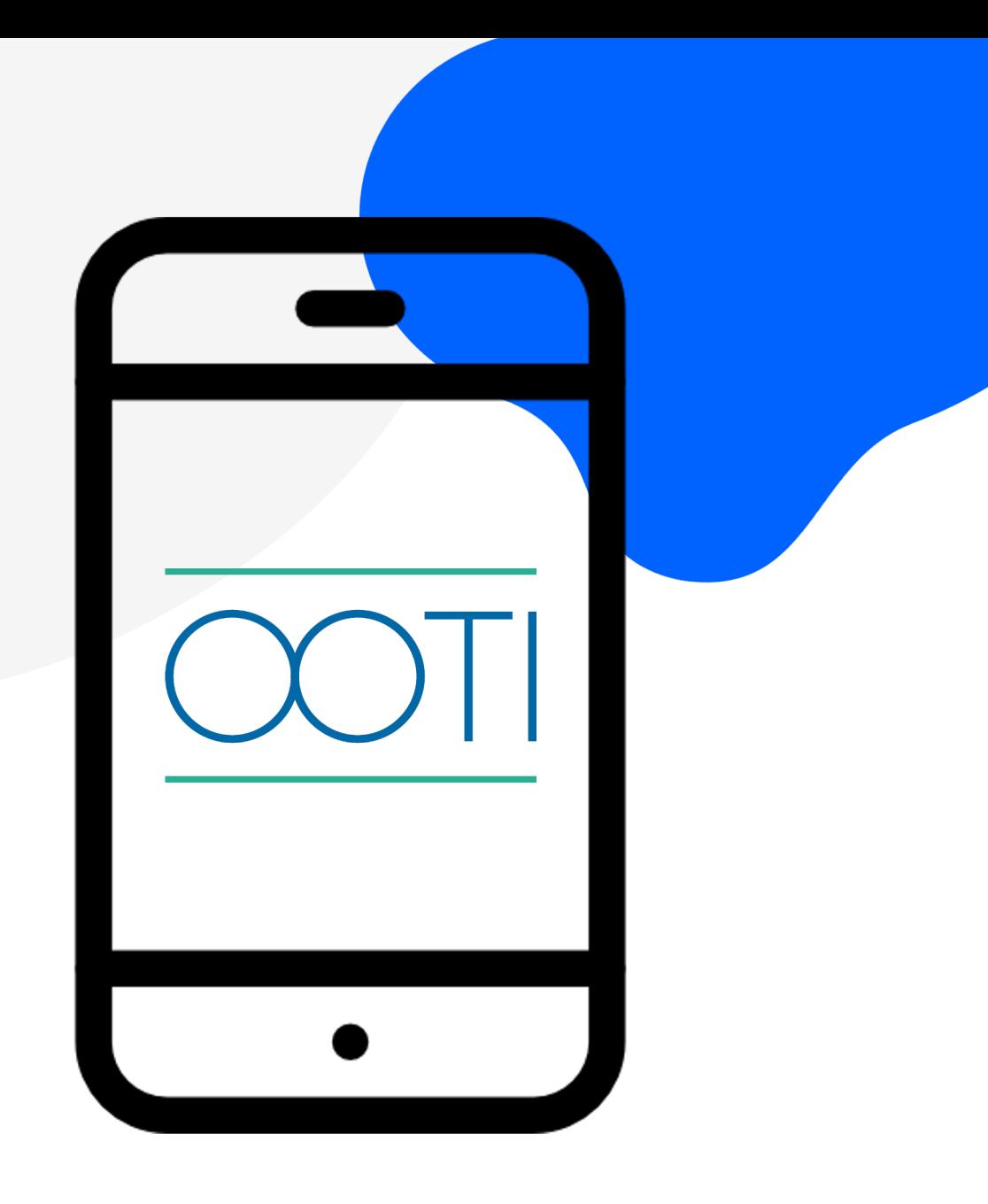

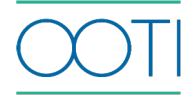

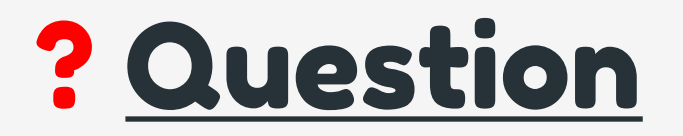

*Le coût de l'assurance (dans le cas d'un coût fixe payé sur un ou plusieurs mois mais pas ventilé sur l'année entière) ne s'imputera que sur la période saisie ou sur l'année ?*

> Ces coûts vont alors s'imputer seulement sur la période sur laquelle ils sont indiqués

**Merci ! N'hésitez pas à nous contacter par mail ou via le Chat si vous avez des questions.** 

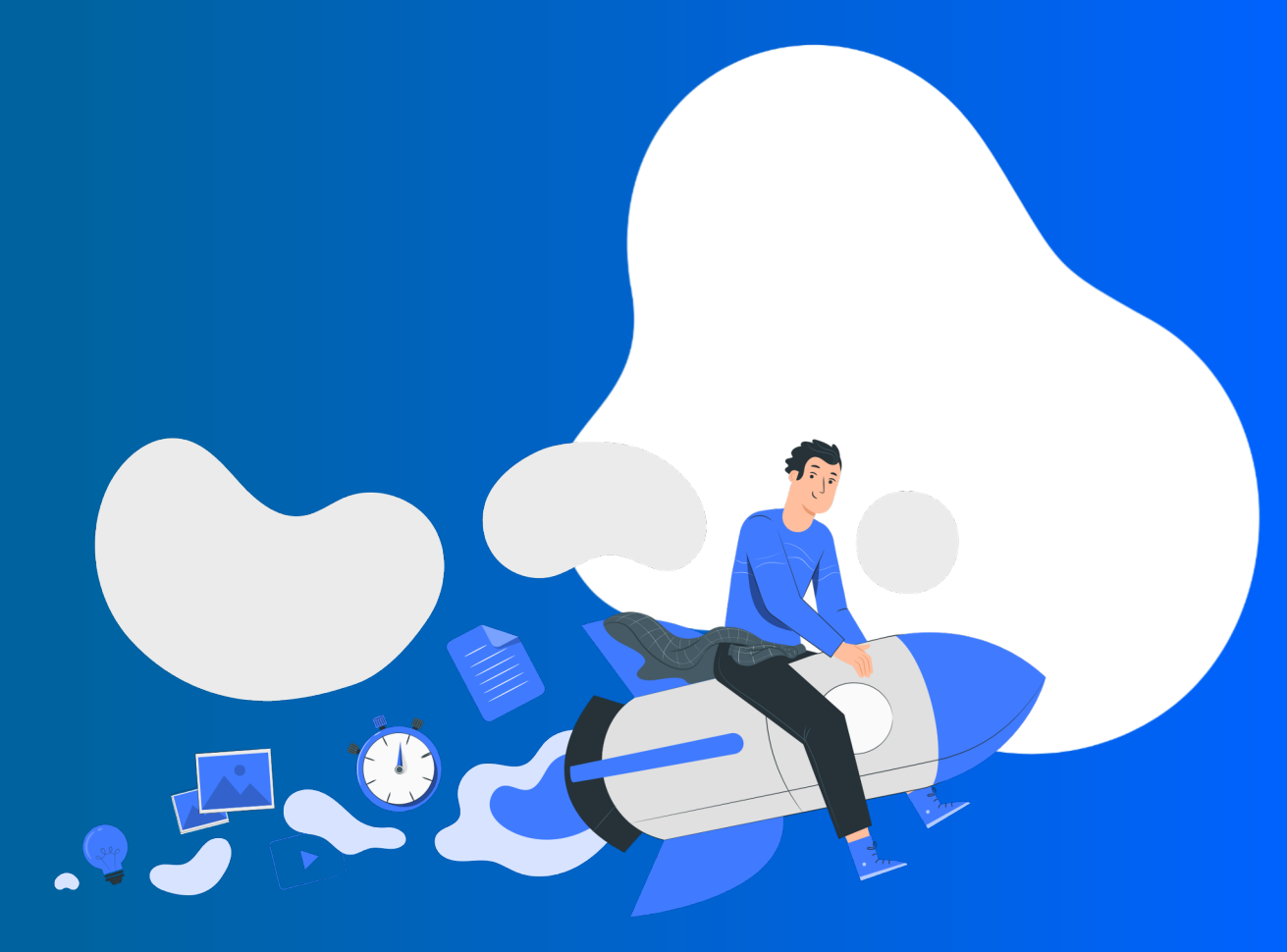